# **Lüllemäe Põhikooli ainekava**

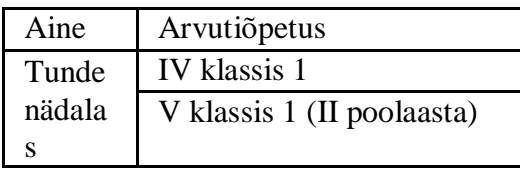

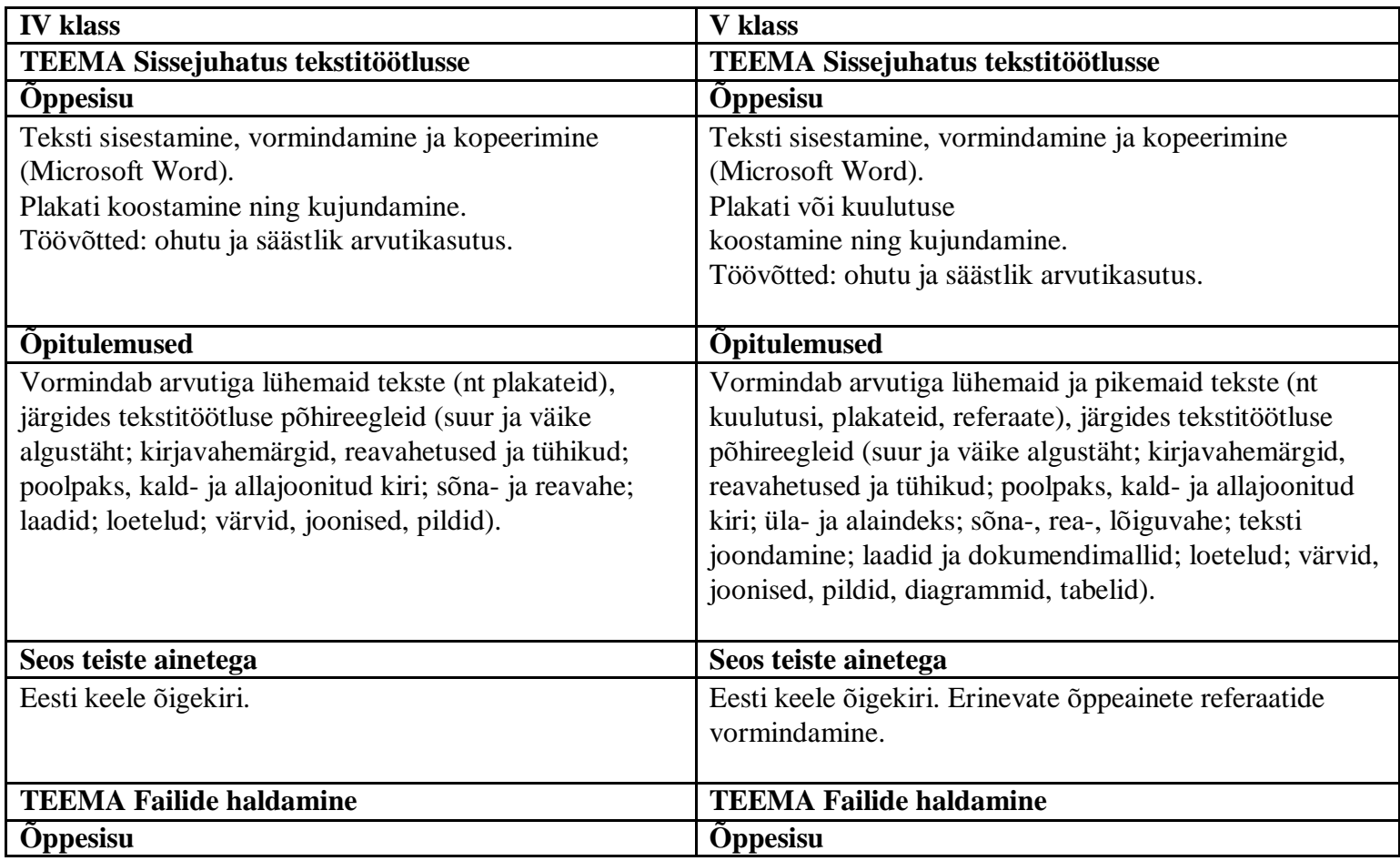

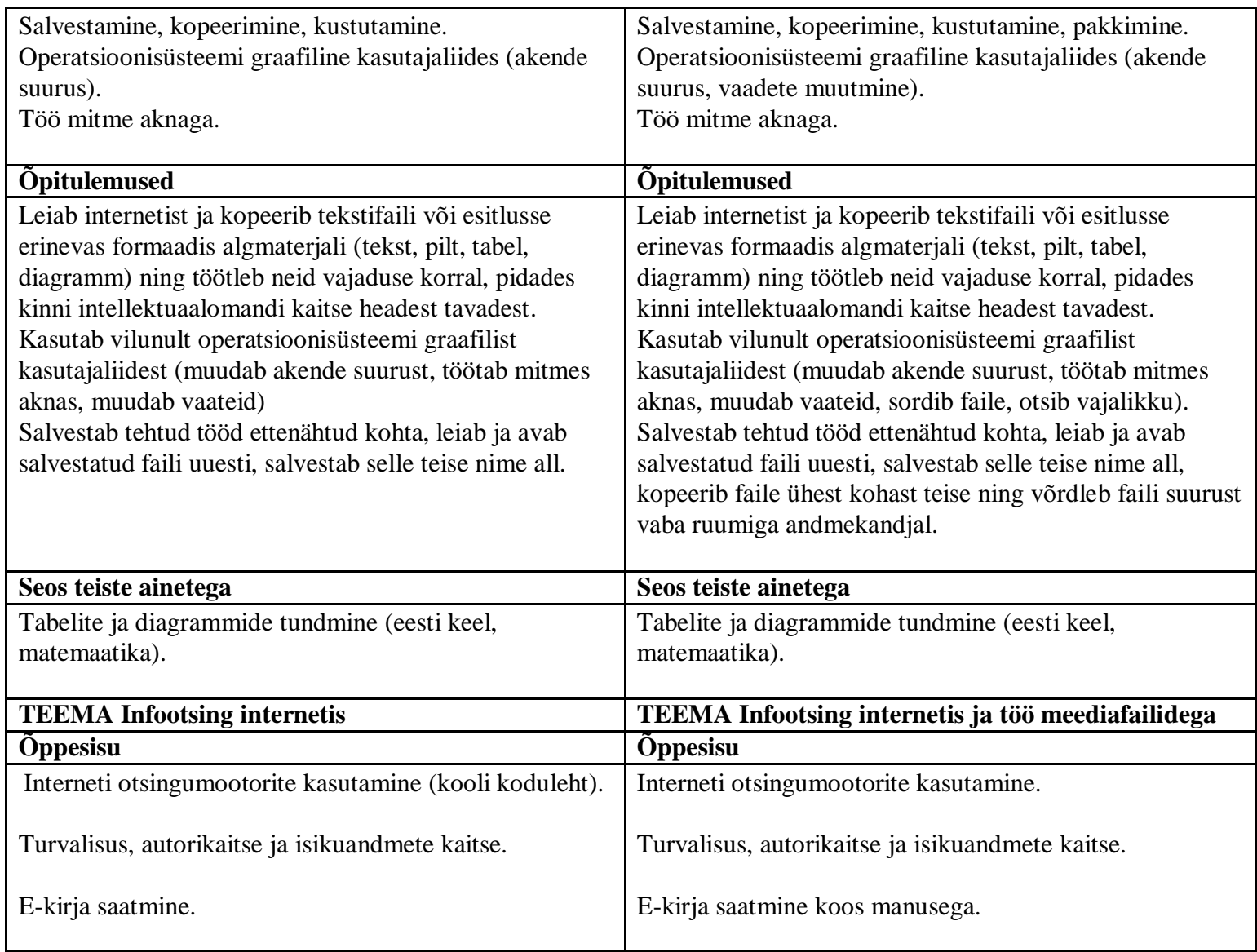

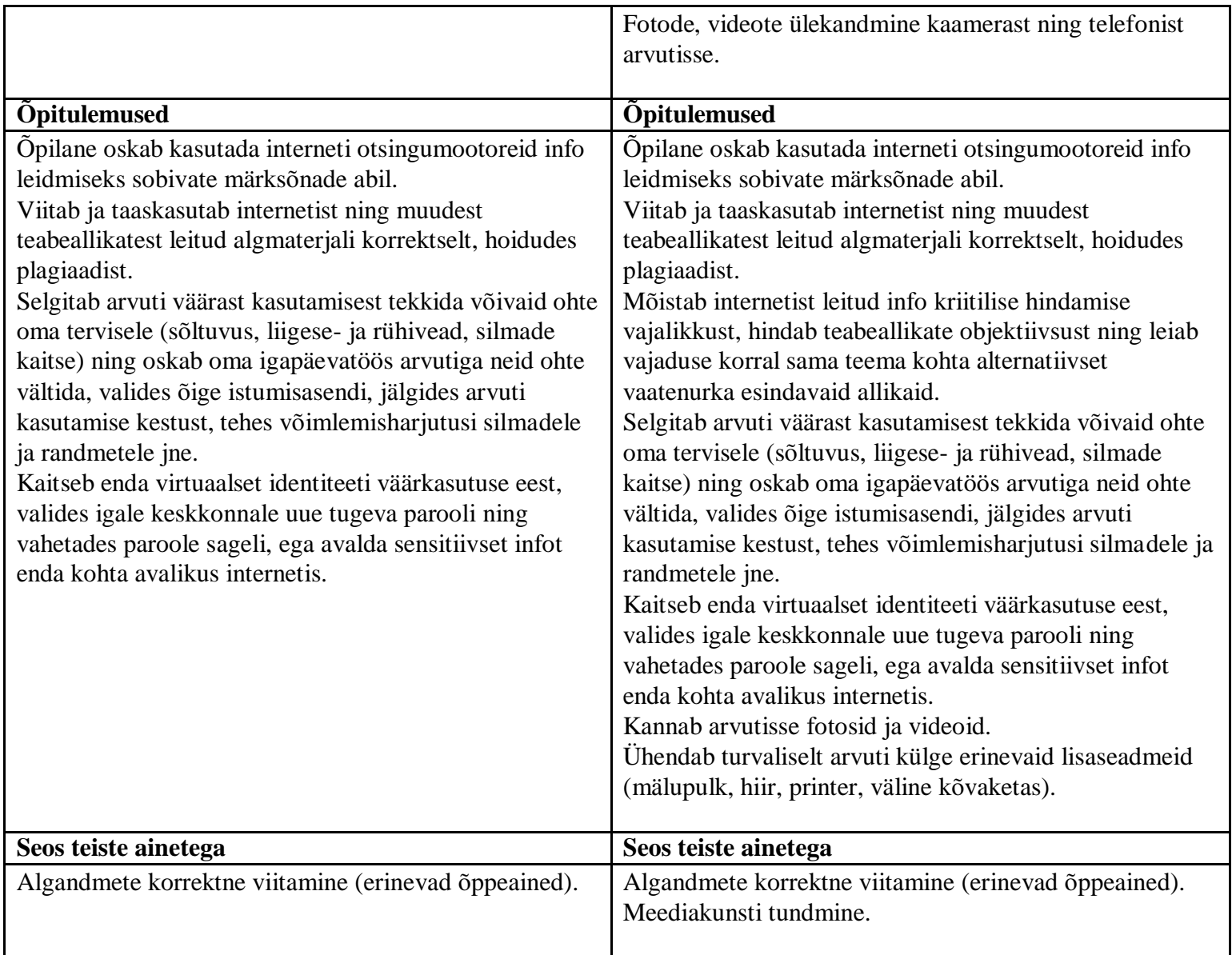

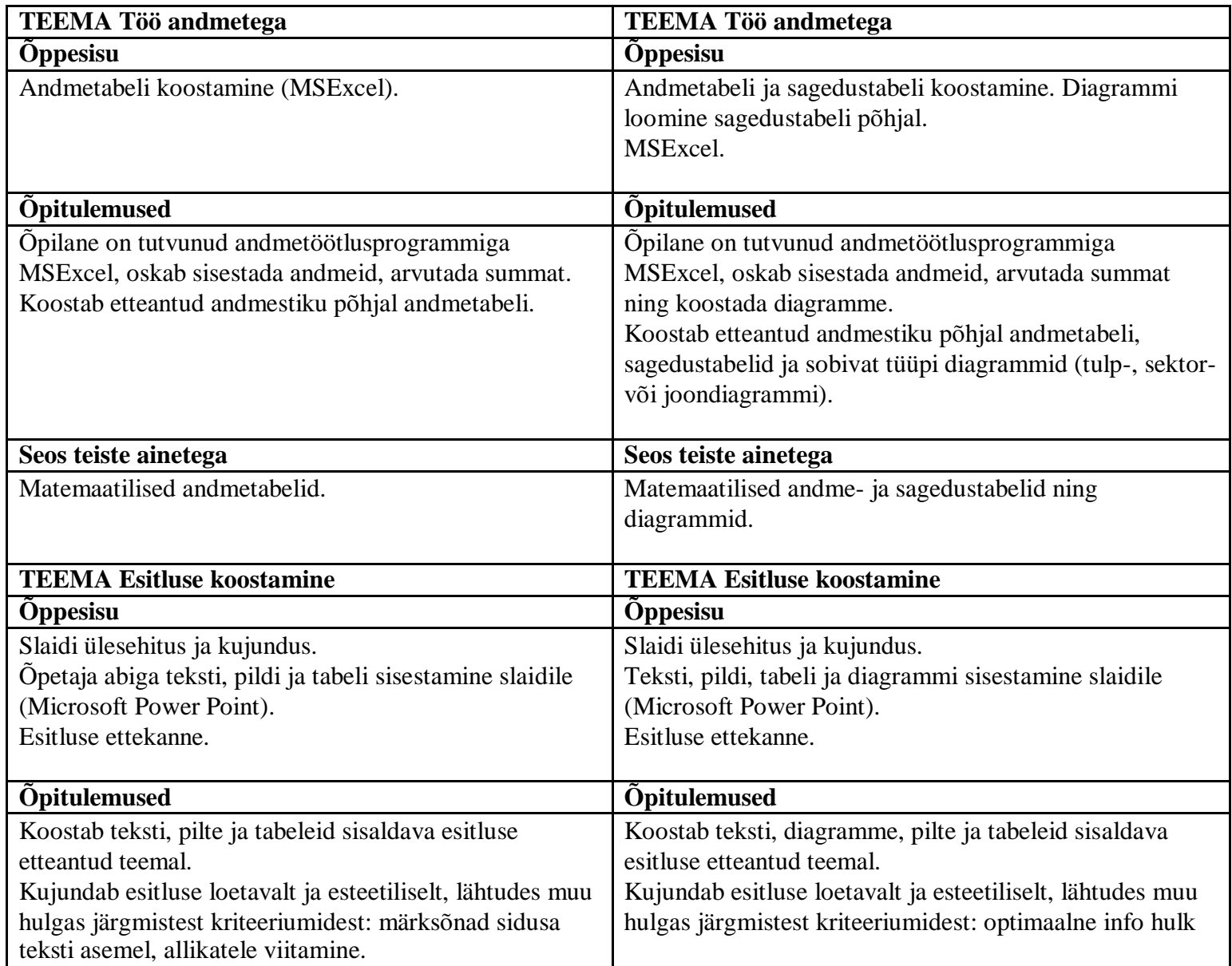

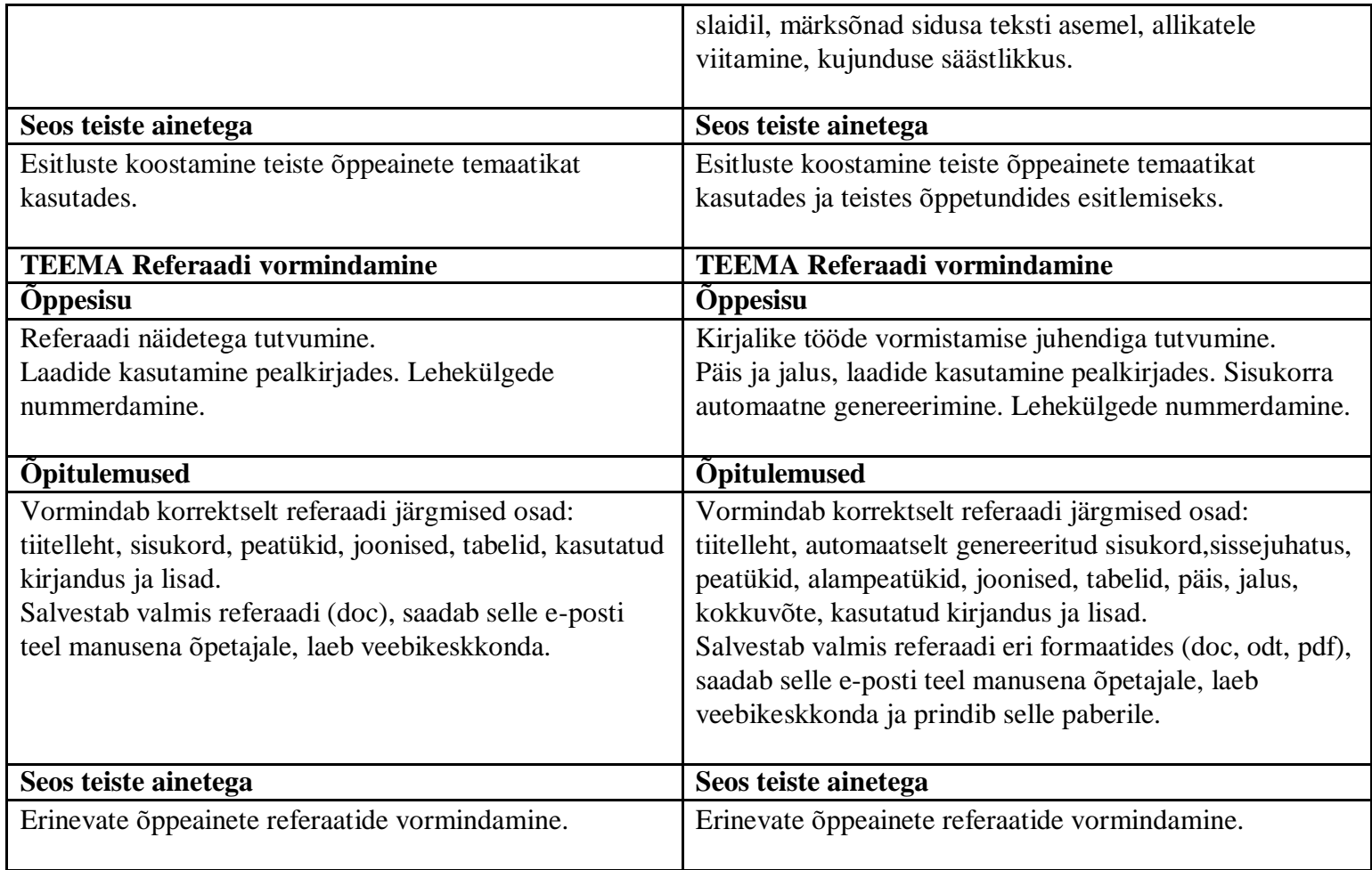

## **Ainekava täitmist toetavad õppekäigud ja koostöö huvigruppidega**

- 1. e-riik
- 2. virtuaalsed kogukonnad

#### **Hindamismeetodid**

#### **Kokkuvõttev:**

- 1. Praktilise õpiülesande täitmine (originaalsus, esteetilisus, ülesande õigeaegne lõpetamine, töö kvaliteet, tehniline teostus)
- 2. Kokkuvõttev töö (veebipõhine kogumik õpilase sooritatud töödest ja refleksioonid oma õpikogemustest)
- 3. Esitlus ja selle ettekanne (valik tehtud töödest ja oma teadmiste presenteerimine)

### **Kujundav:**

- 1. Suuline tagasiside
- 2. Suhtumise kujundamine õppetöösse: töökus, püüdlikkus, järjekindlus, tähelepanelikkus.
- 3. Individuaal- ja rühmatöö oskus
- 4. Iseseisvus töö teostamisel
- 5. Kaaslase tööle hinnangu andmine
- 6. Erinevate töövõtete ja tehnikate tundmine